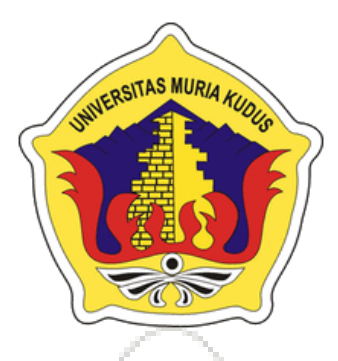

# L A PORANSKRIPSI

# <span id="page-0-0"></span>**AUGMENTED REALITY SEBAGAI MEDIA PENGENALAN ALAT MUSIK REBANA BERBASIS ANDROID**

## **ANDHIKA NURDIANSYAH PRAKOSO NIM. 201451077**

## **DOSEN PEMBIMBING**

**Mukhamad Nurkamid, S.Kom., M.Cs Evanita, S.Kom., M.Kom**

# **PROGRAM STUDI TEKNIK INFORMATIKA FAKULTAS TEKNIK UNIVERSITAS MURIA KUDUS 2018**

## **HALAMAN PENGESAHAN**

## <span id="page-1-0"></span>**AUGMENTED REALITY SEBAGAI MEDIA PENGENALAN ALAT MUSIK REBANA BERBASIS ANDROID**

## **ANDHIKA NURDIANSYAH PRAKOSO NIM. 201451077**

Kudus, 17 Februari 2018

Menyetujui,

Ketua Penguji,

Anggota Penguji I,

Anggota Penguji II,

m

**INL** 

Anastasya Latubessy, S.Kom., M.Cs NIDN. 0604048702 Pembimbing Utama,

Mukhamad Nurkapid, S.Kom., M.Cs

Ahmad Abdul Chamid, S.Kom., M.Kom NIDN. 0616109101

Aditya Akbar Riadi, S.Kom., M.Kom. NIDN. 0912078902 Pembimbing Pembantu,

Evanita, S.Kom., M.Kom NIDN. 0611088901

Mengetahui

Dekan Fakultas Teknik

NIDN. 0620068302

**Mohammad Dahlan, ST., MT** 

NIDN. 0601076901

Ketua Program Studi

Teknik Informatika

Ahmad/Jazul<sub>1</sub>, M.Kom NIDN. 0406107004

#### **PERNYATAAN KEASLIAN**

<span id="page-2-0"></span>Saya yang bertanda tangan dibawah ini :

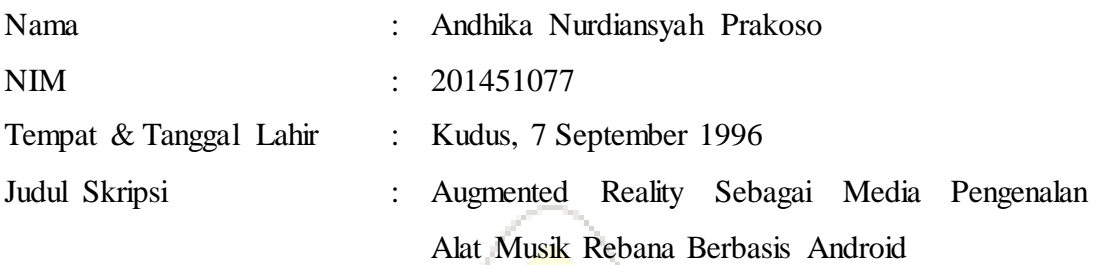

Menyatakan dengan sebenarnya bahwa penulisan Skripsi ini berdasarkan hasil penelitian, pemikiran dan pemaparan asli dari saya sendiri, baik untuk naskah laporan maupun kegiatan lain yang tercantum sebagai bagian dari Skripsi ini. Seluruh ide, pendapat, atau materi dari sumber lain telah dikutip dalam Skripsi dengan cara penulisan referensi yang sesuai.

Demikian pernyataan ini saya buat dengan sesungguhnya dan apabila di kemudian hari terdapat penyimpangan dan ketidak benaran dalam pernyataan ini, maka saya bersedia menerima sanksi akademik berupa pencabutan gelar dan sanksi lain sesuai dengan peraturan yang berlaku di Universitas Muria Kudus.

Demikian pernyataan ini saya buat dalam keadaan sadar tanpa paksaan dari pihak manapun.

> Kudus,17 Februari 2018 Yang memberi pernyataan,

> > *Matrai 6000*

Andhika Nurdiansyah Prakoso NIM.201451077

## **AUGMENTED REALITY SEBAGAI MEDIA PENGENALAN ALAT MUSIK REBANA BERBASIS ANDROID**

Nama mahasiswa : Andhika Nurdiansyah Prakoso

NIM : 201451077

Pembimbing

- 1. Mukhamad Nurkamid, S.Kom., M.Cs
- 2. Evanita, S.Kom., M.Kom

### **RINGKASAN**

<span id="page-3-0"></span>*Augmented Reality* merupakan suatu lingkungan yang memasukkan *Object*  3D kedalam dunia nyata secara real time. Dalam Penelitian ini, akan menerapkan tegnology AR kedalam alat musik rebana, Sehingga alat musik rebana ini bisa menjadi real dengan adanya *Object* 3D .Aplikasi ini merupakan aplikasi yang berjalan pada *platform* Android dan dibangun pada program *Unity*. Dimana aplikasi ini adalah video streaming yang diambil dari kamera *smartphone* Android sebagai pendeteksi sumber masukan, kemudian aplikasi ini akan mendeteksi dan melacak marker tiap alat yang telah dikonfigurasi dan diintegrasikan pada link resmi vuforia dengan menggunakan system tracking, sehingga model 3D *Object* alat musik rebana seolah-olah akan muncul pada marker tersebut. Secara umum rebana itu sendiri di klasifikasikan menjadi beberapa jenis yaitu rebana gambus, rebana qasidah, rebana nasyid, rebana marawis. Jenis alat musik rebana yang di pilih sebagai obyek penelitian adalah rebana qasidah. Dengan adanya aplikasi ini, dapat menarik minat untuk belajar oleh anak-anak SD kelas 2 dan menambah pengetahuan tentang alat musik rebana tersebut.

Kata kunci : *Augmented Reality*, *Object* 3D, Alat Musik Rebana

## *AUGMENTED REALITY AS MEDIA RECOGNITION TOOLS OF REBANA MUSIC BASED ON ANDROID*

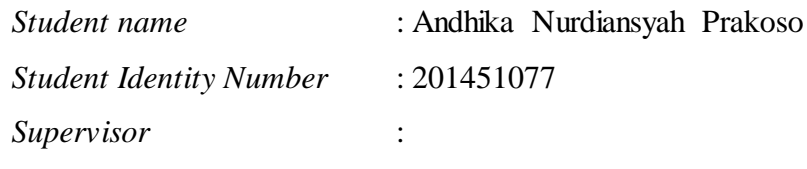

- 1. Mukhamad Nurkamid, S.Kom., M.Cs
- 2. Evanita, S.Kom., M.Kom

## *ABSTRACT*

<span id="page-4-0"></span>*Augmented Reality is an environment that incorporates 3D Objects into the real world in real time. In this research, AR will apply AR technology to rebana musical instrument, so that this rebana instrument can be real with 3D Object. This application is an application running on Android platform and built on Unity program. This application is a streaming video captured from the Android smartphone camera as a source input detector, then this app will detect and track the markers of each tool that has been configured and integrated into the official link of vuforia using the tracking system, as if it would appear on the marker. In general, the tambourine itself is classified into several types: tambourine gambus, tambourine qasidah, tambourine nasyid, tambana marawis. The type of rebana instrument that is chosen as research object is rebana qasidah. With this application, it can attract interest to learn by elementary school children class 2 and increase knowledge about rebana musical instrument.*

*Keywords: Augmented Reality, 3D Object, Rebana Musical Instrument*

#### **KATA PENGANTAR**

<span id="page-5-0"></span>Segala Puji bagi Allah SWT yang telah memberikan rahmat, taufiq, hidayah dan inayahnya sehingga penulis mampu menyelesaikan penyusunan skripsi ini yang berjudul "Augmented Reality Sebagai Media Pengenalan Alat Musik Rebana Berbasis Android".

Penyusunan skripsi ini ditujukan untuk memenuhi salah satu syarat memperoleh Gelar Kesarjanaan Program Studi Teknik Informatika Fakultas Teknik Universitas Muria Kudus.

Pelaksaan penyusunan skripsi ini tak lepas dari bantuan dan dukungan beberapa pihak, untuk itu penulis menyampaikan ucapan terima kasih kepada:

- 1. Bapak Dr. Suparnyo, SH, MS, selaku Rektor Universitas Muria Kudus.
- 2. Bapak Mohammad Dahlan, ST, MT, selaku Dekan Fakultas Teknik Universitas Muria Kudus.
- 3. Bapak Ahmad Jazuli, M.Kom, selaku Ketua Program Studi Teknik Informatika Universitas Muria Kudus.
- 4. Mukhamad Nurkamid, S.Kom., M.Cs selaku pembimbing I yang telah banyak memberikan masukan selama penyusunan skripsi ini.
- 5. Evanita, S.Kom., M.Kom., selaku pembimbing II yang telah banyak memberikan masukan selama penyusunan skripsi ini.
- 6. Ibu dan Bapak serta Kakak-kakaku tersayang yang telah senantiasa memberikan dukungan, semangat, doa dan materi yang sangat berarti.
- 7. Teman-teman TI angkatan 2014 yang telah memberikan saran dan motivasi.
- 8. Semua pihak yang telah membantu penyusunan skripsi ini.

Penulis menyadari adanya kekurangan dan ketidaksempurnaan dalam penulisan skripsi ini, karena itu penulis menerima kritik, saran dan masukan dari

pembaca sehingga penulis dapat lebih baik di masa yang akan datang. Akhirnya penulis berharap semoga skripsi ini bermanfaat khususnya bagi penulis dan umumnya bagi para pembaca.

Kudus, 17 Februari 2018

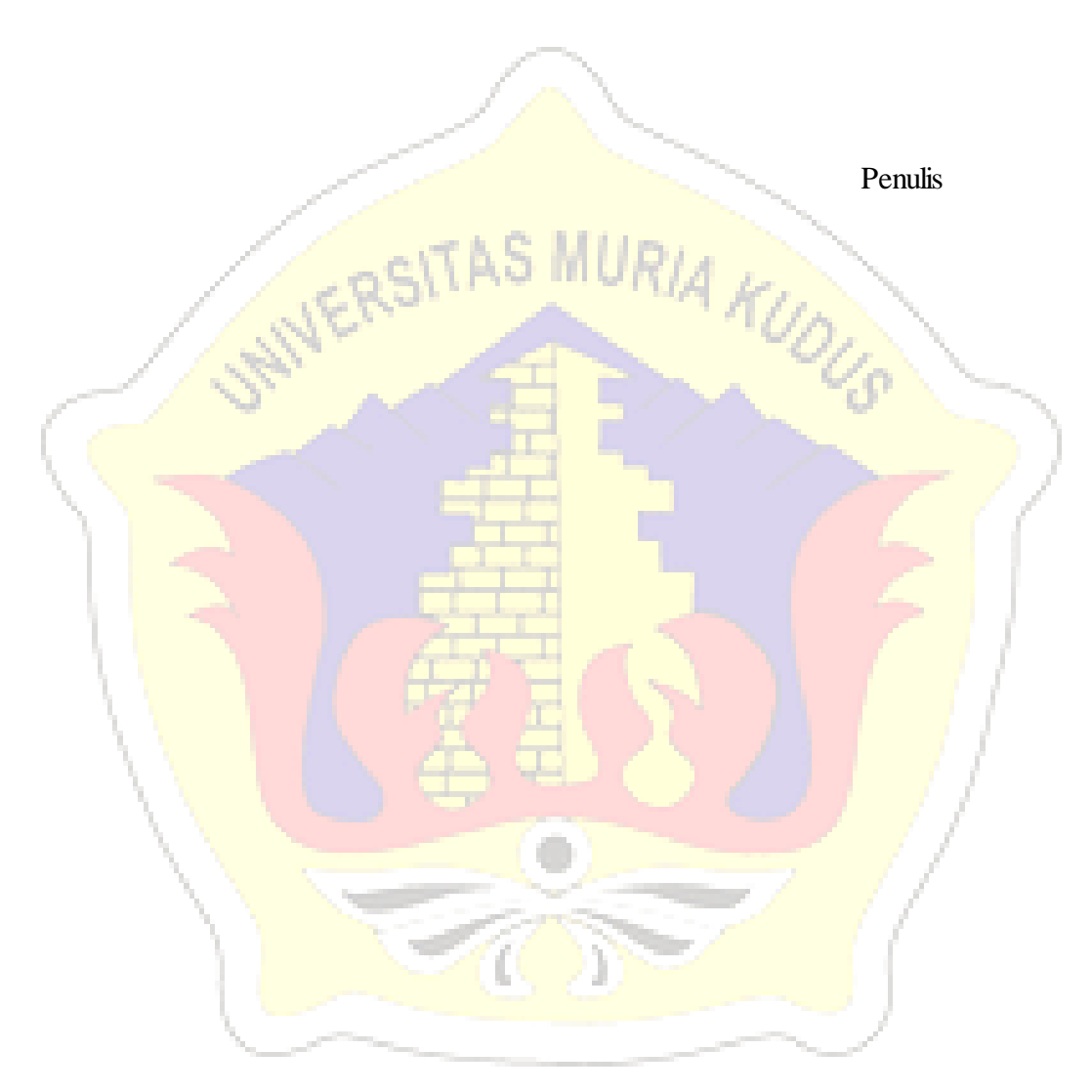

<span id="page-7-0"></span>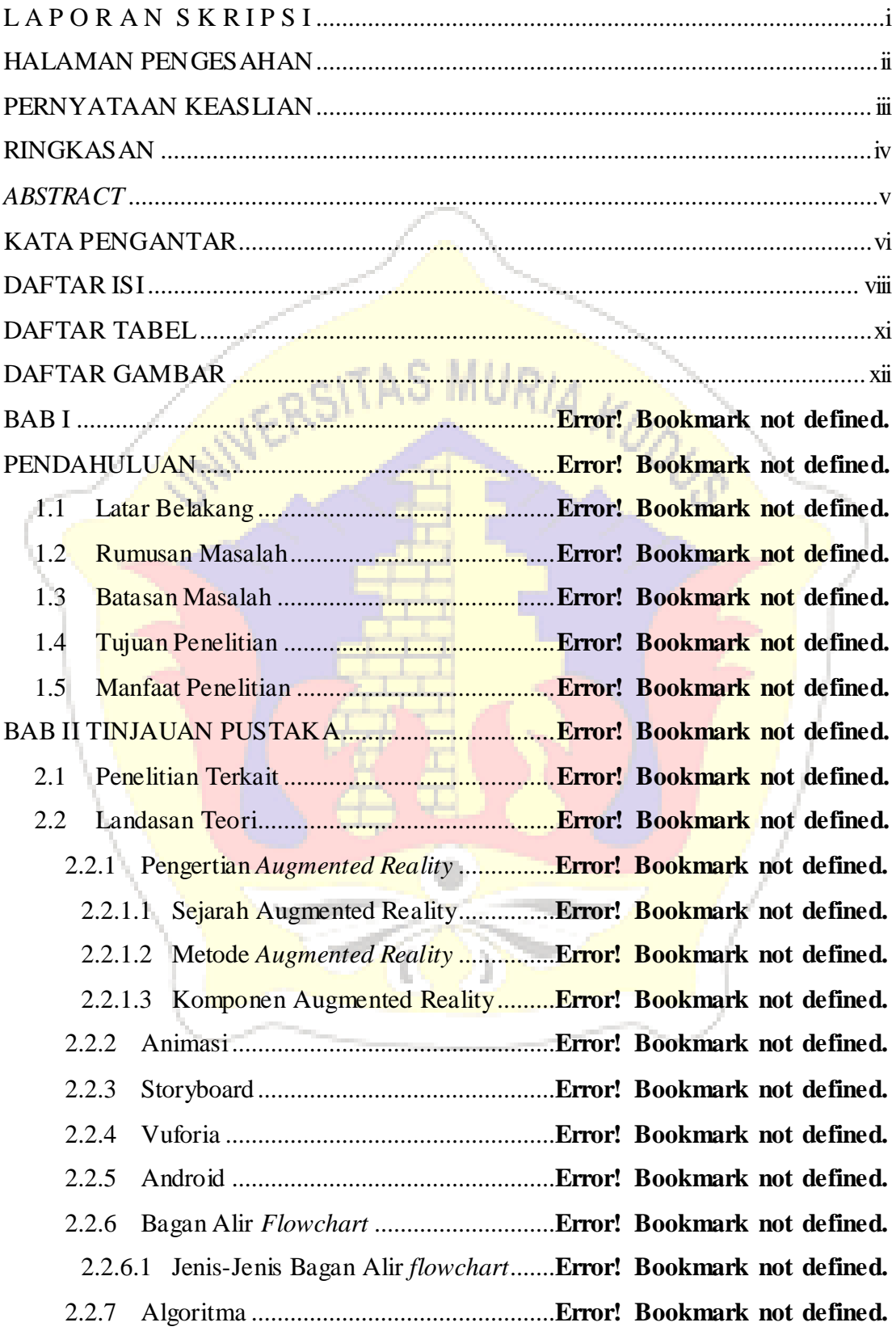

### **DAFTAR ISI**

| Bookmark not defined.                                              |                                                                         |  |  |
|--------------------------------------------------------------------|-------------------------------------------------------------------------|--|--|
| 2.2.8                                                              |                                                                         |  |  |
| 2.3                                                                | Perangkat Lunak yang Digunakan  Error! Bookmark not defined.            |  |  |
| 2.3.1                                                              |                                                                         |  |  |
| 2.3.2                                                              |                                                                         |  |  |
| 2.4                                                                |                                                                         |  |  |
|                                                                    |                                                                         |  |  |
|                                                                    |                                                                         |  |  |
| 3.1                                                                |                                                                         |  |  |
| 3.2                                                                |                                                                         |  |  |
| 3.2.1                                                              |                                                                         |  |  |
| 3.2.2                                                              | Metode Penelitian LapanganError! Bookmark not defined.                  |  |  |
|                                                                    |                                                                         |  |  |
| 3.3 Metodologi Pengembangan Aplikasi  Error! Bookmark not defined. |                                                                         |  |  |
| 3.3.1                                                              |                                                                         |  |  |
|                                                                    |                                                                         |  |  |
|                                                                    | 3.3.3 Material Colecting (Pengumpulan Bahan)  Error! Bookmark not       |  |  |
| defined.                                                           |                                                                         |  |  |
|                                                                    |                                                                         |  |  |
|                                                                    |                                                                         |  |  |
|                                                                    | 3.3.6 Distribution (Pendistribusian)Error! Bookmark not defined.        |  |  |
|                                                                    |                                                                         |  |  |
|                                                                    |                                                                         |  |  |
| 4.1                                                                |                                                                         |  |  |
| 4.1.1                                                              |                                                                         |  |  |
| 4.1.2                                                              | Analisis Kebutuhan SoftwareError! Bookmark not defined.                 |  |  |
| 4.1.3                                                              | Analisis Kebutuhan Hardware Error! Bookmark not defined.                |  |  |
| 4.2                                                                |                                                                         |  |  |
| 4.3                                                                | Pengumpulan Material (Material Collecting) Error! Bookmark not defined. |  |  |
| 4.4                                                                |                                                                         |  |  |
| 4.4.1                                                              | Algoritma Pembuatan AplikasiError! Bookmark not defined.                |  |  |

2.2.7.1 Tipe-Tipe Algoritma Berdasarkan Format Penulisan ................**Error!** 

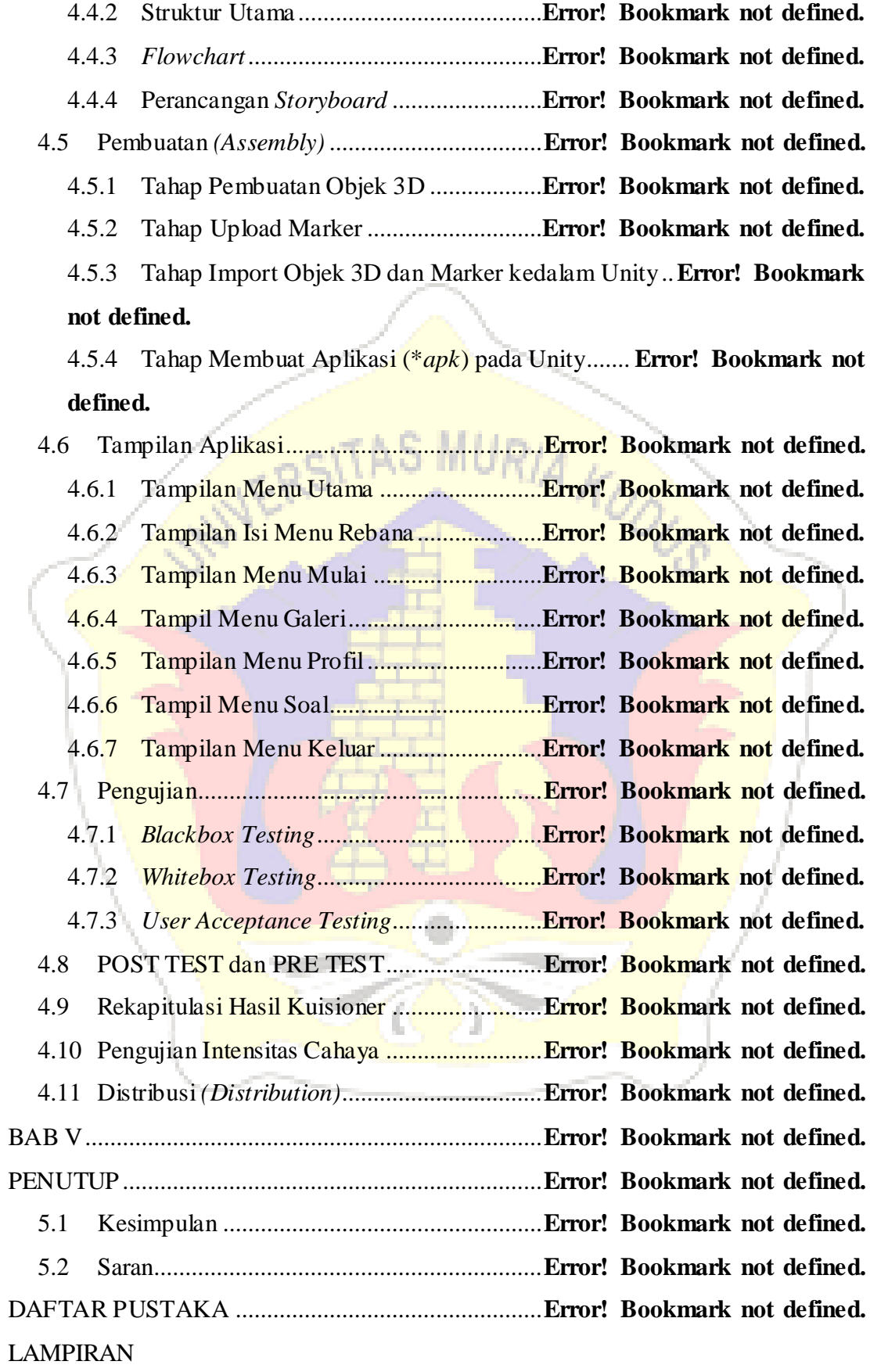

#### **DAFTAR TABEL**

<span id="page-10-0"></span>Tabel 2.1 Simbol Program *Flowchart.*........................**Error! Bookmark not defined.** Tabel 2.2 Simbol *System Flowchart*. ..........................**Error! Bookmark not defined.** Tabel 2.3 Simbol System Flowchart dalam algoritma.**Error! Bookmark not defined.** Tabel 4.1 Deskripsi konsep Augmented Reality pengenalan alat musik rebana **Error! Bookmark no** Tabel 4.2 *Material Collecting* .....................................**Error! Bookmark not defined.** Tabel 4.3 Storyboard tampilan aplikasi AR alat musik rebana**Error! Bookmark not defined.** Tabel 4.4 Storyboard marker alat musik rebana .........**Error! Bookmark not defined.** Tabel 4.5 Storyboard objek alat musik rebana ............**Error! Bookmark not defined.** Tabel 4.6. Blackbox Testing .......................................**Error! Bookmark not defined.** Tabel 4.7. *Whitebox Testing* splash screen dan halaman utama**Error! Bookmark not defined.** Tabel 4.8. *Whitebox Testing* keterangan splash screen dan halaman utama **Error! Bookmark not de** Tabel 4.9. *Whitebox Testing* menu-menu dari halaman utama**Error! Bookmark not defined.** Tabel 4.10. *Whitebox Testing* keterangan menu-menu dari halaman utama**Error! Bookmark not de** Tabel 4.11. *Whitebox Testing* menu-menu dari halaman galeri**Error! Bookmark not defined.** Tabel 4.12. *Whitebox Testing keterangan menu-menu dari halaman galeri* **Error! Bookmark not de**f Tabel 4.13 Rekapitulasi Hasil Kuisioner.....................**Error! Bookmark not defined.** Tabel 4.14. Pengujian Intensitas Cahaya ....................**Error! Bookmark not defined.**

## **DAFTAR GAMBAR**

<span id="page-11-0"></span>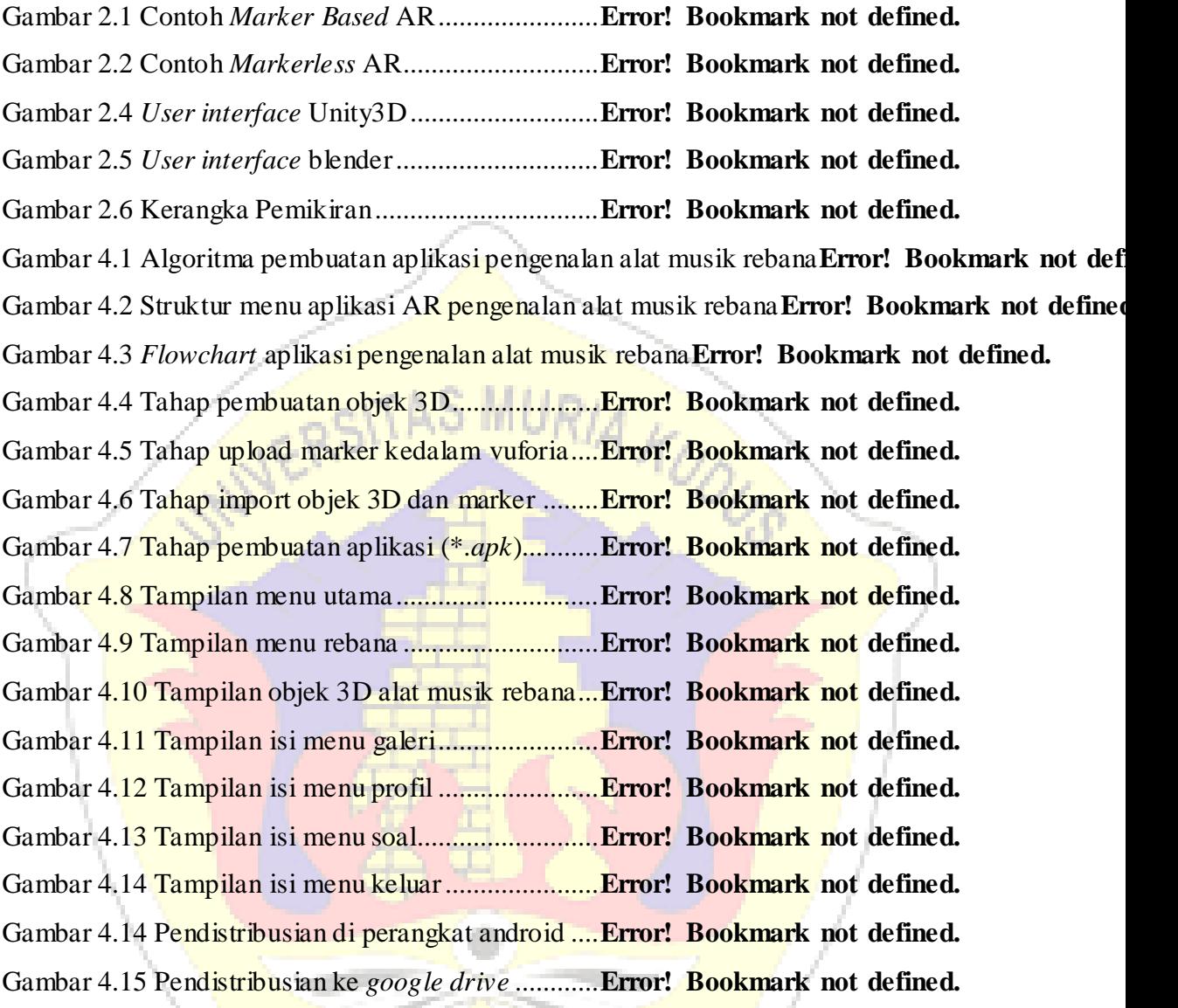

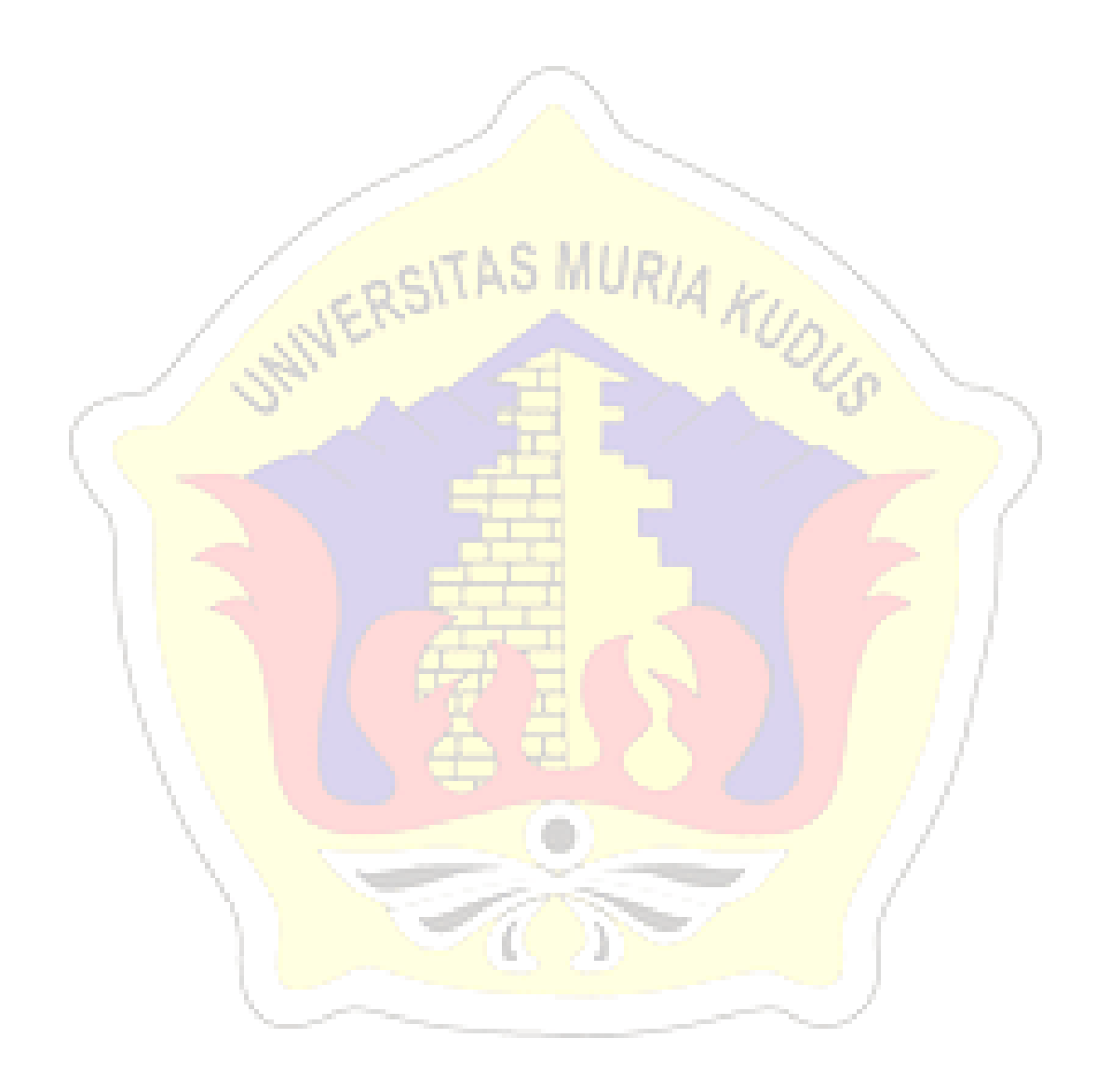